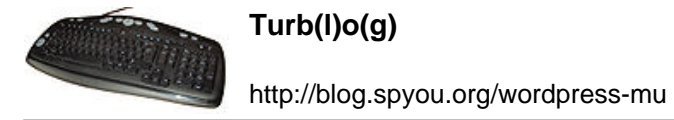

## **Suivi environnemental**

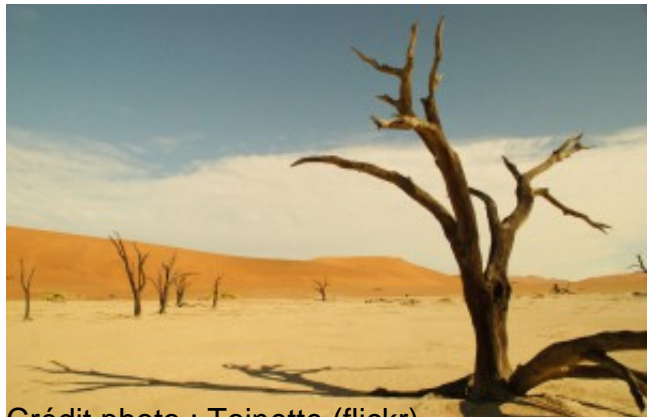

[Crédit photo : Toinette \(flickr\)](http://www.flickr.com/photos/mlletoinette/4749688230/)

La surveillance de l'environnement, c'est une question qu'on s'est posé avec ma petite équipe il y a un bon moment pour ce qui touche à nos salles d'hébergement de serveurs, la température et l'humidité étant des paramètres critiques de notre activité.

Le réflexe de base est de travailler avec les sondes déjà présentes dans le matériel, en l'occurrence les serveurs et routeurs, l'ennui, c'est qu'elles partent parfois complètement à l'ouest et que ça ne permet que de suivre la température dans le matériel et pas du tout celle en sortie de climatisation ou ailleurs dans les locaux.

Ces sondes ne permettent par ailleurs pas de surveiller autre chose que la température alors qu'on peut valablement se questionner à propos de l'humidité, de la luminosité, des mouvements et de plein d'autres choses.

Il existe tout un tas de solution plus ou moins onéreuses et plus ou moins déjà packagées, mais notre dada, chez nous, c'est le Do It Yourself. Nous sommes donc parti à la chasse aux composants électroniques permettant de monter facilement une solution modulaire.

Et en la matière, pas beaucoup de choix, on s'est donc arrêté au premier constructeur sérieux qu'on trouve en cherchant : Maxim-IC et sa technologie (propriétaire, malheureusement), 1Wire.

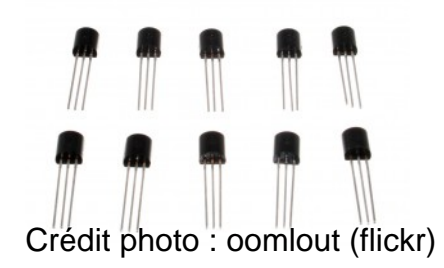

De quoi s'agit-il ? De composants en boîtiers TO92 (vous vous souvenez de vos cours

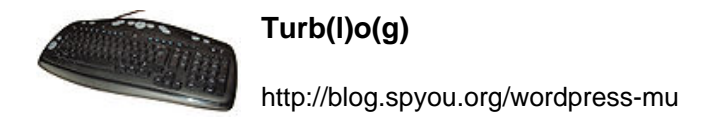

d'initiation à l'électronique ? Les transistors, c'est ça) ou SOIC (vous avez déjà ouvert un ordinateur ? Ce sont les petites bestioles avec plein de pattes qui peuplent les cartes), mais ceux produits par Maxim communiquent tous selon un protocole commun permettant de tous les brancher ensemble très simplement sans aucun autre composant et de les questionner depuis n'importe quel ordinateur via un petit convertisseur sur port série.

Que peut-on faire avec ces composants ?

- Connaitre la température
- Connaitre le voltage entre deux bornes
- Connaitre l'état d'un circuit électrique (ouvert ou fermé)
- Compter des impulsions électriques

Mine de rien, avec tout ça, il est assez simple de fabriquer :

- Une sonde de température (bien sur)
- Un détecteur de mouvement, en cascadant un lecteur d'état et une lentille PIR
- Une sonde de luminosité en mettant en série un voltmètre et une photorésistance
- Un détecteur d'ouverture/fermeture de porte (avec un contact magnétique type ILS et un lecteur d'état)
- Une sonde d'humidité, voir carrément de présence d'eau le cas échéant
- Une centralisation des compteurs électriques qui fournissent une sortie par impulsion

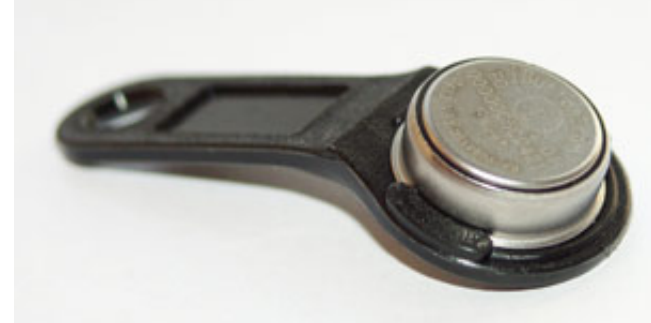

Ce même protocole peut servir à contrôler les

accès à un local avec un ibutton qui n'est rien d'autre qu'un composant 1wire enfermé dans un petit boitier métallique. C'est relativement répandu dans les distributeurs de boissons en entreprise ou les caisses enregistreuses de restaurant mais aussi pour la traçabilité alimentaire, le respect de la chaîne du froid, …

Mais finalement, la première utilisation que j'ai fait de tout ça, ça a été dans ma maison. Sonde de température dans chaque pièce, asservissement des radiateurs via le fil pilote, sonde de luminosité que j'aurais théoriquement pu utiliser pour ouvrir et fermer les volets automatiquement s'ils étaient munis d'un automatisme.

Coté température/radiateurs, je produit quelques graphs, par exemple :

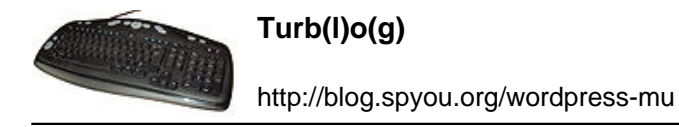

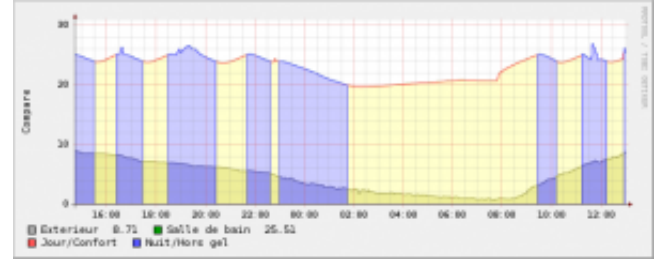

Pour ceux que ça passionne, j'ai fais quelques articles détaillant certains montages sur [un blog](http://www.1wire.fr/) [annexe](http://www.1wire.fr/) et un autre article de la rubrique domotique sur [quelques applications possibles](http://blog.spyou.org/wordpress-mu/2010/03/11/domotique/) en matière de domotique.

Pour ceux que la solution intéresse en datacenter ou locaux techniques, je fourni, je fais l'installation sur site et la configuration software.